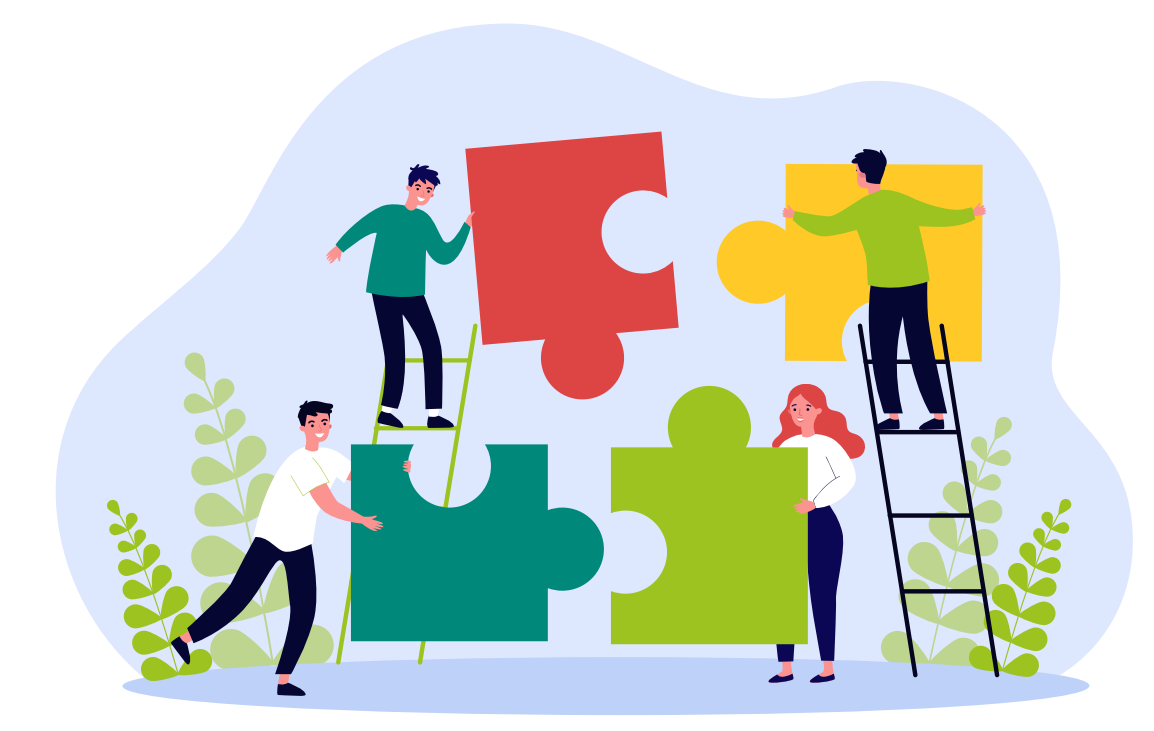

# Урок № 40

## Кома і крапка з комою у безсполучниковому складному реченні

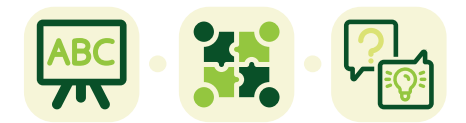

1

Вправа **«Іван на гачку»** 

**Опис.** Вправу можна використати для перевірки чи закріплення знань учнів з цієї теми. Завдання учнів полягає в тому, щоб об'єднати комплекти речень, які містяться у вправі, у складне безсполучникове речення, розставляючи відповідні розділові знаки. У тексті розповідається історія про школяра, який постраждав від онлайншахрайства. Вправу можна провести в інтерактивному форматі, який описано нижче, або запропонувати як самостійну письмову роботу (попередньо роздрукувавши текст, із яким працюватимуть учні).

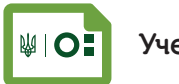

- » основні ознаки безсполучникових складних речень;
- » правильну інтонацію у безсполучникових складних реченнях.

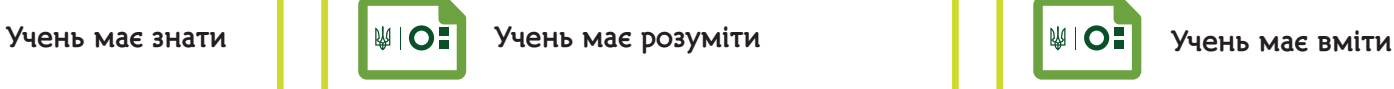

- » смислові відношення між частинами безсполучникового складного речення;
- » різницю між безсполучниковими складними реченнями та сполучниковими (складносурядними і складнопідрядними).

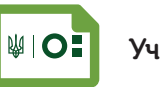

- » знаходити в тексті безсполучникові складні речення;
- » правильно ставити розділові знаки між частинами безсполучникового складного речення та обґрунтовувати їх;
- » знаходити та виправляти пунктуаційні помилки на вивчені правила.

# Українська мова <sup>2</sup>

### Вправа «Іван на гачку»

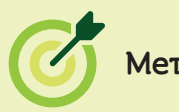

» сформувати розуміння, як можна протидіяти фішингу, шляхом інтеграції з темою безсполучникового речення.

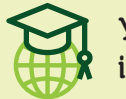

### **Уміння і навички з інфомедійної грамотності Мета підготувати до уроку**

- » особиста кібербезпека (протидія онлайншахрайству, шкідливим програмам);
- » менеджмент приватності, розуміння цифрового сліду.

**Що необхідно** 

- » мультимедійний проєктор, комп'ютер та екран;
- » презентацію до уроку;
- » роздатковий «Речення для завдання».

#### **Частина 1**

Спираючись на інформацію з підручника, **ПОЯСНІТЬ** учням правила вживання коми та крапки з комою у безсполучниковому складному реченні. Дайте учням час потренувати свої навички, виконавши 1–2 прості вправи.

**ОБ'ЄДНАЙТЕ** клас у три команди: намагайтеся формувати команди так, щоб у кожній групі було по декілька найвправніших учнів, щоб сили були рівними. **ЗАПРОПОНУЙТЕ** учням обрати капітанів команд. **ПОПРОСІТЬ** їх поставити парти і стільці так, щоб було зручно працювати у групі та спостерігати за тим, що відбувається на екрані/ проєкторі.

**ПІДСУМУЙТЕ** процес формування команд, давши назву кожній із них: одну групу оголосіть командою «Кома», другу — «Крапка з комою», а третю — «Крапка».

**ЗАПРОПОНУЙТЕ** кожній із команд дістати по 3 аркуші й намалювати на них свої розділові знаки. Після цього дайте 1–2 хвилини ще раз повторити, за яких умов у безсполучниковому складному реченні ставимо кому, коли — крапку з комою, а коли два прості речення не можуть утворити єдине складне безсполучникове і між ними варто поставити крапку. Зверніть увагу учнів на те, що знання цих правил дає значну перевагу в майбутній грі.

**ПРИМІТКА.** Для цього завдання найкраще підійдуть стікери — папірці для заміток із клейкою смужкою. Їх буде зручно, наприклад, приклеювати до екрана/проєктора, а також вони не залишать на ньому слідів.

#### **ПОЯСНІТЬ** правила подальшої гри:

- На екрані/проєкторі по черзі з'являтимуться набори простих речень.
- Ви маєте уважно прочитати ці речення і зрозуміти, чи можливо об'єднати їх у складне безсполучникове »

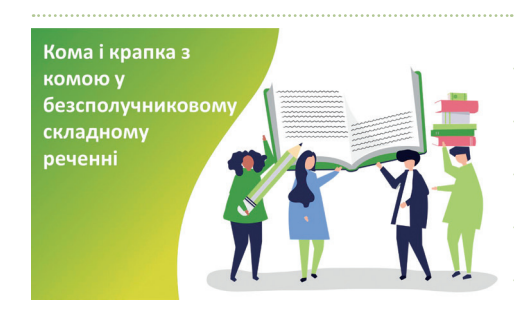

*Для приміток:* 

речення, а також вирішити, який розділовий знак — кому, крапку з комою чи крапку — варто поставити між ними. Якщо цей розділовий знак належить вашій команді, підготуйтеся до активної мозкової та рухової діяльності.

- z Підказки в процесі пошуку рішення вам забезпечать, по-перше, тема сьогоднішнього уроку, а по-друге, відповідний параграф підручника.
- На те, щоб прочитати речення і підготувати свою відповідь, у вас буде лише одна хвилина. Важливо, щоб ваше рішення було командним і мало чітке обґрунтування.
- Щойно ви вирішили остаточно, беріть аркуш із вашим розділовим знаком і вибігайте до екрана/проєктора та ставайте в тому місці, де його потрібно вжити.
- Ви можете вибрати кількох учасників із вашої команди, які будуть «гінцями», тобто виходитимуть із розділовим знаком до дошки. Зверніть увагу, що в деяких випадках об'єднання у складне безсполучникове потребуватимуть 3–4 прості речення. А це означає, що між ними потрібно буде поставити більш ніж один розділовий знак, а інколи — декілька різних знаків.

**ПРИМІТКА.** Перед стартом можна запропонувати учням грати не на інтерес, а на результат. У такому разі накресліть на дошці загальну таблицю, де фіксуватимете результати команд, і заповнюйте її після кожного речення. Якщо команда дає правильну відповідь, нарахуйте їй +1 бал. Якщо команда пропустила своє речення чи вийшла на чуже, поставте -1 бал. Але оскільки в завданні не зберігається рівномірність правильних відповідей для кожної з команд, спробуйте ввести додаткові номінації: команда, яка допустила найменшу кількість зняття своїх балів; команда, яка найшвидше вибігала до екрана/проєктора тощо.

**ЗАПИТАЙТЕ** учнів, чи всі зрозуміли правила. Можете попросити їх стисло проговорити правила вголос.

тощо.

**ПІДГОТУЙТЕ** презентацію до уроку. У ній є комплекти речень, що потребують об'єднання у складне безсполучникове. У них зашифрована історія про хлопця, який постраждав від фішингу. Таку назву має один із видів онлайн-шахрайства. Наприклад, зловмисники створюють сайт, який зовні схожий на відомий ресурс, і намагаються виманити персональні дані онлайн-користувачів: номер банківської картки, логіни та паролі, адресу проживання

Увімкніть на екрані презентацію до уроку і покажіть учням перший слайд із реченнями. Засічіть одну хвилину **ABC** (можете скористатися стаціонарним годинником чи секундоміром у телефоні), поки учні обдумуватимуть свою  $\overline{\pi}$ відповідь.

Щойно час спливе, **ЗАПРОПОНУЙТЕ** вийти до дошки тій команді, яка вважає, що саме її розділовий знак варто використати в реченні. Попросіть учня, що вийшов, стати або поставити аркуш із розділовим знаком у тому місці, де він мав би стояти в цьому реченні. Якщо до дошки вийдуть одразу декілька команд, не страшно.

Спробуйте утворити з цих частин складне безсполучникове печення

жив собі школярик Іван у нього було незвичне хобі — проводити час в інтернеті та соціальних мережах

*Для приміток:* 

Спробуйте утворити з цих частин складне безсполучникове речення

> Щодня, повертаючись зі школи додому, Іван всідався за стіл комп'ютер радо прокидався, до глибокої ночі відкриваючи хлопцю різні частини земної кулі.

> > 3

# Українська мова РПУ

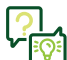

*Для приміток:* **ЗАПИТАЙТЕ** в кожної з них: Чому тут варто вжити розділовий знак, який ви пропонуєте? Які правила підтверджують вашу думку? (Учні пояснюють свою відповідь, обґрунтовуючи правилами з підручника.)

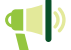

**ПРИМІТКА:** Для оцінювання роботи учнів можна скористатися підказками в кінці уроку.

Якщо учні дали правильну відповідь, переходьте до наступного речення, а якщо помилилися, **ЗАПРОПОНУЙТЕ** разом обговорити помилку.

Повторіть аналогічні дії з наступними комплектами речень.

### **Частина 2**

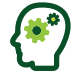

**ПІДСУМУЙТЕ** відповіді учнів і те, як вони засвоїли теоретичний матеріал, а тоді **ПЕРЕЙДІТЬ** до обговорення теми розповіді — фішингу. Можете коротко нагадати учням цю історію, адже вони сприймали її уривками.

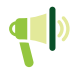

**ПРИМІТКА.** Якщо, відповідаючи на запитання нижче, учні не зможуть дати повну відповідь, скористайтеся орієнтирами в дужках, розширюючи обговорення питання у класі.

### **ЗАПИТАЙТЕ** учнів:

- z Пригадайте текст, із яким ми щойно працювали. Як ви думаєте, що сталося з Іваном? *(Він став жертвою онлайншахраїв, які викрали його паролі, погрожували опублікувати його приватне листування, вимагали гроші.)*
- z Чи знаєте ви, як називається таке шахрайство? Чому? *(Це фішинг шахрайство, у випадку якого в людини виманюють конфіденційні дані, щоб надалі отримати матеріальну вигоду. Фішинг дістав таку назву тому, що процес пошуку жертв схожий на риболовлю, оскільки жертві закидають гачок — псевдосайт.*)
- z Чим фішинг відрізняється, наприклад, від хакерської атаки? *(Хакери незаконно добувають дані, зламуючи профілі жертв, а в разі фішингу користувачі самі розкривають зловмисникам важливу інформацію про себе.)*
- z Доведіть, що шахрайство, яке трапилося з Іваном, це фішинг. Що вказує на це? *(Шахраї завдяки сфальшованому сайту соціальної мережі дізналися паролі від сторінки Івана, тому погрожували опублікувати листування і вимагали у хлопця кошти. Іван самостійно передав їм свою персональну інформацію.)*
- **Які приклади фішингу ви знаєте? Можливо, десь читали про це або знаєте жертв такого шахрайства. (Учні** *діляться своїми думками.)*

**ПРИМІТКА.** Якщо ніхто з учнів не стикався з таким шахрайством, розкажіть, що найчастіше фішери використовують підроблені сайти, які імітують відомі ресурси, сфальшовані електронні листи, наприклад від служби підтримки, шахрайські клони програм для телефону та комп'ютера. Також, за даними української кіберполіції, близько 90% фішингових онлайн-ресурсів — сайти, що пропонують поповнити мобільний рахунок або здійснити переказ коштів

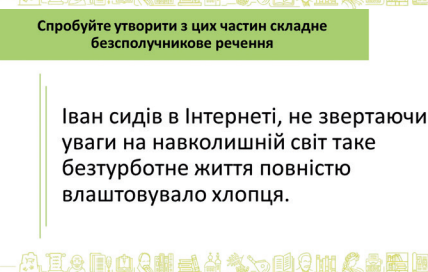

Минали лні минали вечори минали

**应有4mmA制品基本大利4mmβ最隔隔** 

Спробуйте утворити з цих частин склад

свята.

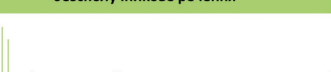

Спробуйте утворити з цих частин складне

Фото, лайки, пости, коментарі в Івановій голові були тільки соцмережі.

6. 耳朵的血点朝毒素含有皮附及最后!

між банківськими картками. Найчастіше шахраїв цікавить така персональна інформація: логіни та паролі, дані банківських карток, пін-коди до них, дата народження тощо. Для ілюстрації своєї розповіді можна використати відповідні слайди з презентації до уроку.

### **ЗАПИТАЙТЕ** учнів:

- z Чому логін і пароль цінна інформація? *(Логін і пароль в інтернеті як паспорт громадянина України в реальному житті. Вони відкривають доступ до важливої інформації, наприклад листування. Якщо шахраї дізнаються їх, то зможуть вкрасти профіль або публікувати наклепи від нашого імені. Якщо ми пишемо особисте повідомлення, воно має залишитися особистим.)*
- **Хто, крім вас, може знати ваші логіни й паролі?** *(Ніхто! Паролі та логіни мають бути таємницею для інших. Ні батьки, ні кохана людина не можуть просити в нас ці дані. Адже довіра до рідних ніяк не пов'язана з розголошенням особистих даних. Навпаки, якщо близькі справді піклуються про нас, вони ніколи не проситимуть про це. У кожного з нас є свої особисті межі, персональний інформаційний простір, і важливо їх поважати).*
- z Через що Іван потрапив на гачок фішерів? Що було причиною цієї ситуації? *(По-перше, він був неуважний і поспішав, по-друге, він здійснював вхід у соцмережу з нового комп'ютера, тобто мав знайти в пошуковику сайт і ввести свої логін і пароль.)*
- z Якими можуть бути наслідки фішингу? *(Зловмисники можуть вимагати гроші чи вкрасти їх, можуть поцупити профіль у соціальній мережі, встановити на комп'ютер чи смартфон шкідливе програмне забезпечення.)*
- Як можна уникнути фішингу? Як варто поводитися в інтернеті, щоб не стати жертвою шахраїв? Поділіться своїми методами. *(Учні діляться своїми думками та досвідом.)*

**ПІДСУМУЙТЕ** урок, повторивши поради від учнів і доповнивши тими, які ще не було проговорено:

- **Звертати увагу на повідомлення в пошукових системах і браузерах. Якщо фішингові сайти створено давно, їх** відповідним чином маркуватимуть. Приклад такого маркування є в презентаціях до уроку.
- Не використовувати один набір логіна й пароля для усіх сайтів в інтернеті. Адже якщо одного разу ввести свої дані на шахрайському сайті, то зловмисники заволодіють усіма вашими профілями.
- $\bullet$  Бути в мережі уважним, не поспішати, добре придивлятися до адрес сайтів, на які заходимо.
- Уважно читати есемес-повідомлення, повідомлення у месенджерах, листи в електронній скриньці, особливо якщо вони пропонують перейти за певним посиланням. Краще впевнитися, що цей лист надійшов від справжнього адресанта.
- Де це можливо, налаштувати багатофакторну автентифікацію розширену систему входу в профіль, більшу за стандартне введення логіна й пароля. Завдяки цьому, наприклад, сайт додатково просить користувачів

### Приклад фішингового сайту *Для приміток:* Сайт нагадує сторінку дл входу в соціальну мереж входу в социальну мережу<br>Facebook, але має іншу URI annecy **AISBARHAA ADIQMAE** Приклад фішингового сайту Google One account. All of Gongle Сайт нагадує сторінку для входу в Google-акаунт, але має **inuw URL-annery**  $1000000$ Приклад фішингового сайту Сповіщення нагадує повідомлення від служби сповщения нагадує повідомлення від служ.<br>підтримки соціальної мережі Intsagram, але,<br>натиснувши на кнопку для зміни паролю, .<br>Іачі перейлуть на шахрайський ре

### A. T.Q B. O.Q H = 4 4 4 5 11 9 M & 2 2 F

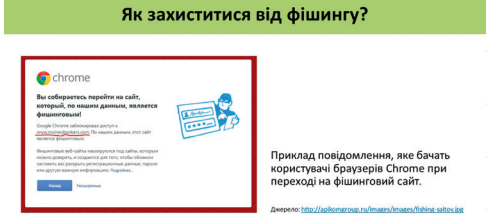

### **AIS ROGIEA & SOOT CAR**I

5

ввести спеціальний код, який було надіслано есемес-повідомленням, чи підтвердити дії за допомогою сканування відбитка пальця тощо.

Українська мова

z Повідомляти про сайти, якщо ви запідозрили їх у фішингу. Це можна робити, наприклад, через спеціальну форму від пошукової системи «Ґуґл» [2]. Отримавши скаргу від користувачів, компанія перевіряє онлайнресурс і надалі відповідно маркує його.

Як захиститися від фішингу?

 $\frac{2\pi}{\pi}$ 

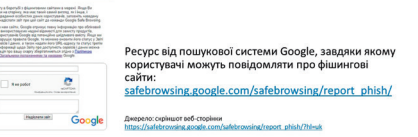

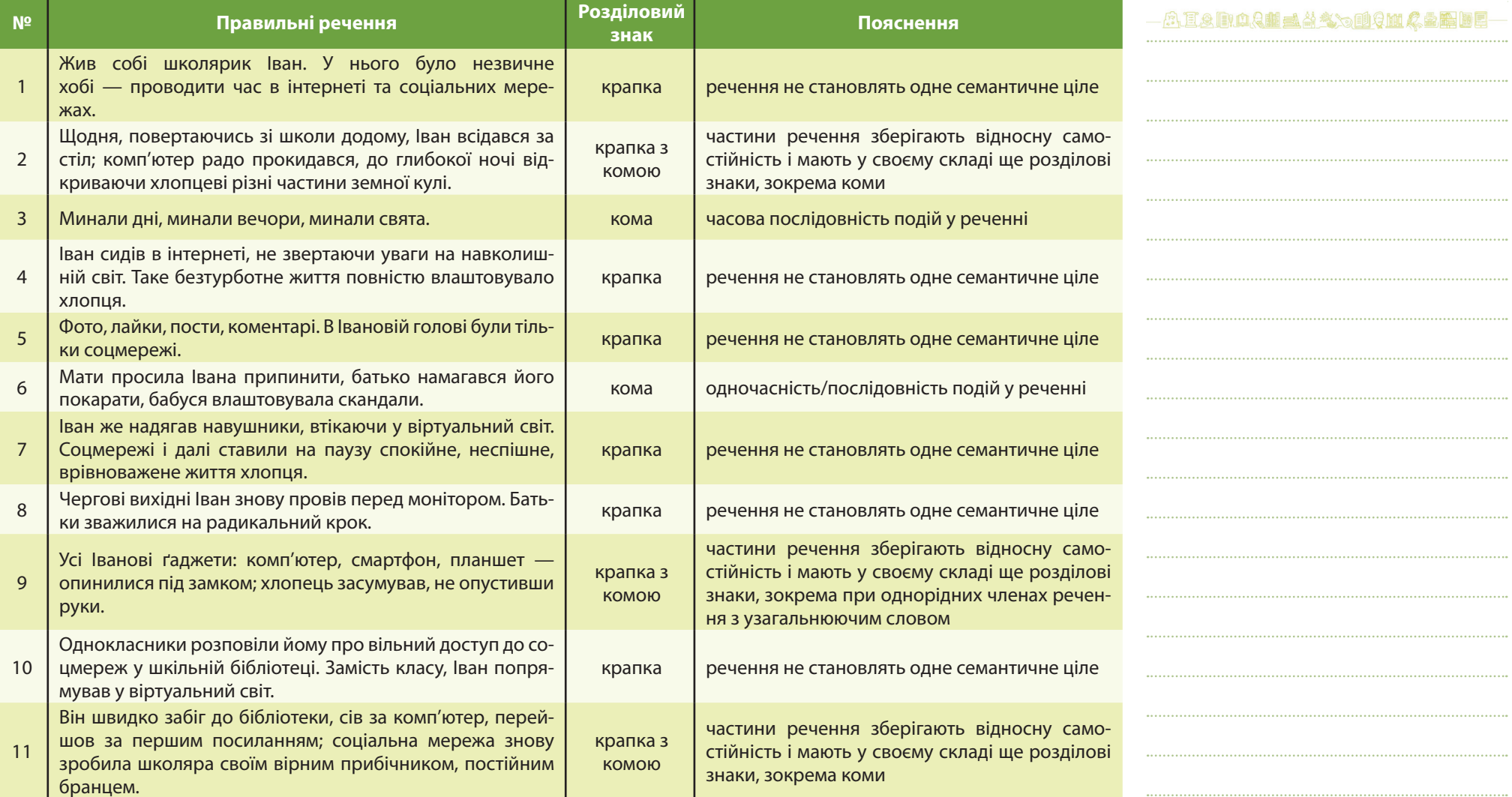

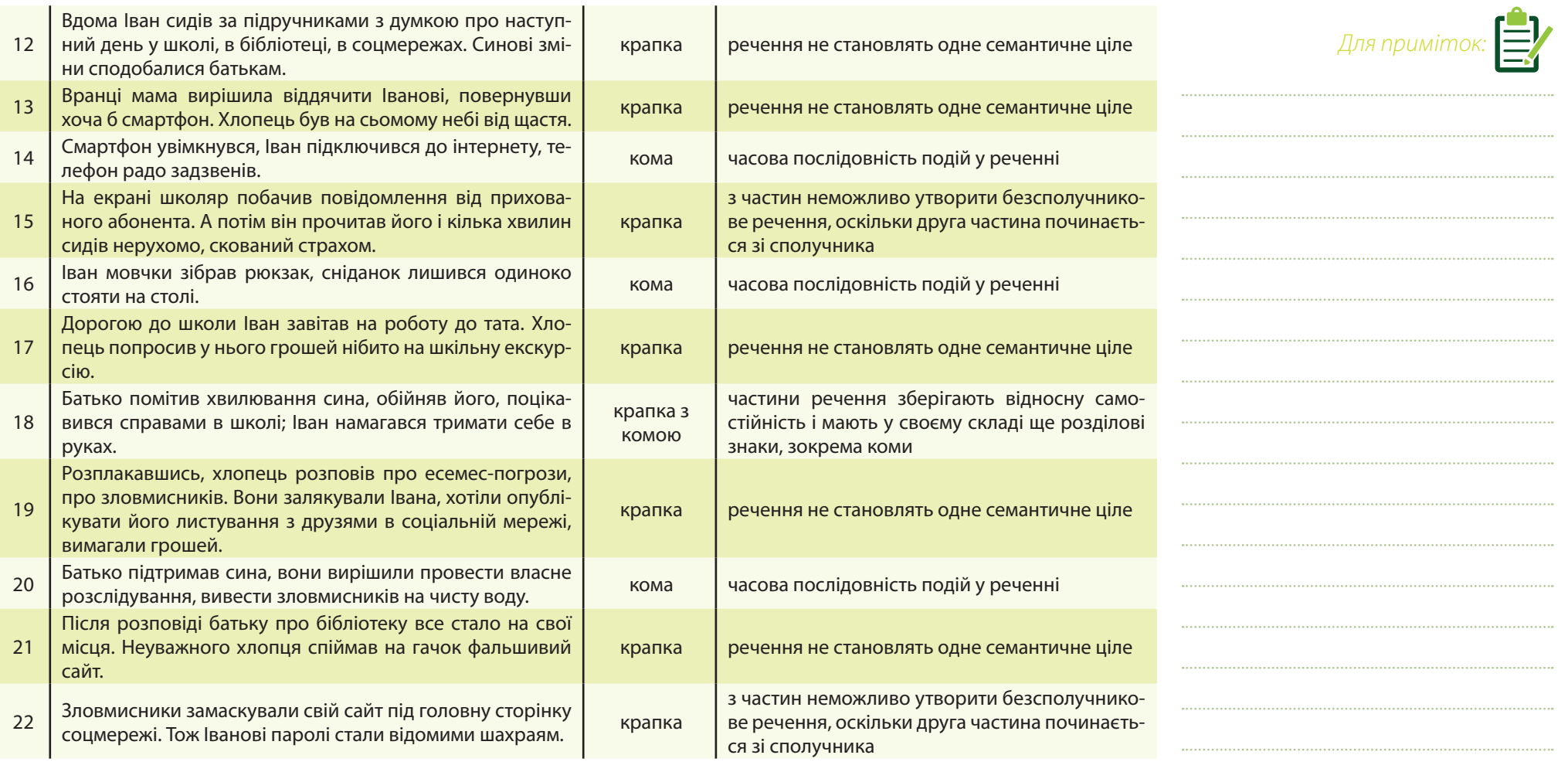

7

**ПРИМІТКА.** Щодо п. 21, може бути подвійне трактування: між цими реченнями простежується пояснювальне  $\blacksquare$ значення, друга частина речення розкриває, доповнює зміст першої частини (Після розповіді батьку про бібліотеку все стало на свої місця [а саме; що саме стало на свої місця]: неуважного хлопця спіймав на гачок фальшивий сайт). Тому, якщо розглядати окремо ці два речення, то можна поставити між ними двокрапку. Але оскільки пояснення одним реченням не обмежується, і наступні, останні, два речення із вправи також доповнюють зміст речення про те, що все стало на свої місця, то ставимо крапку.

**三 计算机 计算机** 

<u>ina (Kin</u>

# $Y$ країнська мова  $Y$  [ $\mathbb{Z}$ ]  $\mathbb{Q}$  [ $\mathbb{Z}$ ]  $\mathbb{Z}$ ]  $\mathbb{Z}$   $\mathbb{Z}$   $\mathbb{Z}$   $\mathbb{Z}$   $\mathbb{Z}$   $\mathbb{Z}$   $\mathbb{Z}$   $\mathbb{Z}$   $\mathbb{Z}$   $\mathbb{Z}$   $\mathbb{Z}$   $\mathbb{Z}$   $\mathbb{Z}$   $\mathbb{Z}$   $\mathbb{Z}$   $\mathbb{Z}$   $\mathbb{Z}$   $\mathbb$ **СЛОВНИК**

rûn.

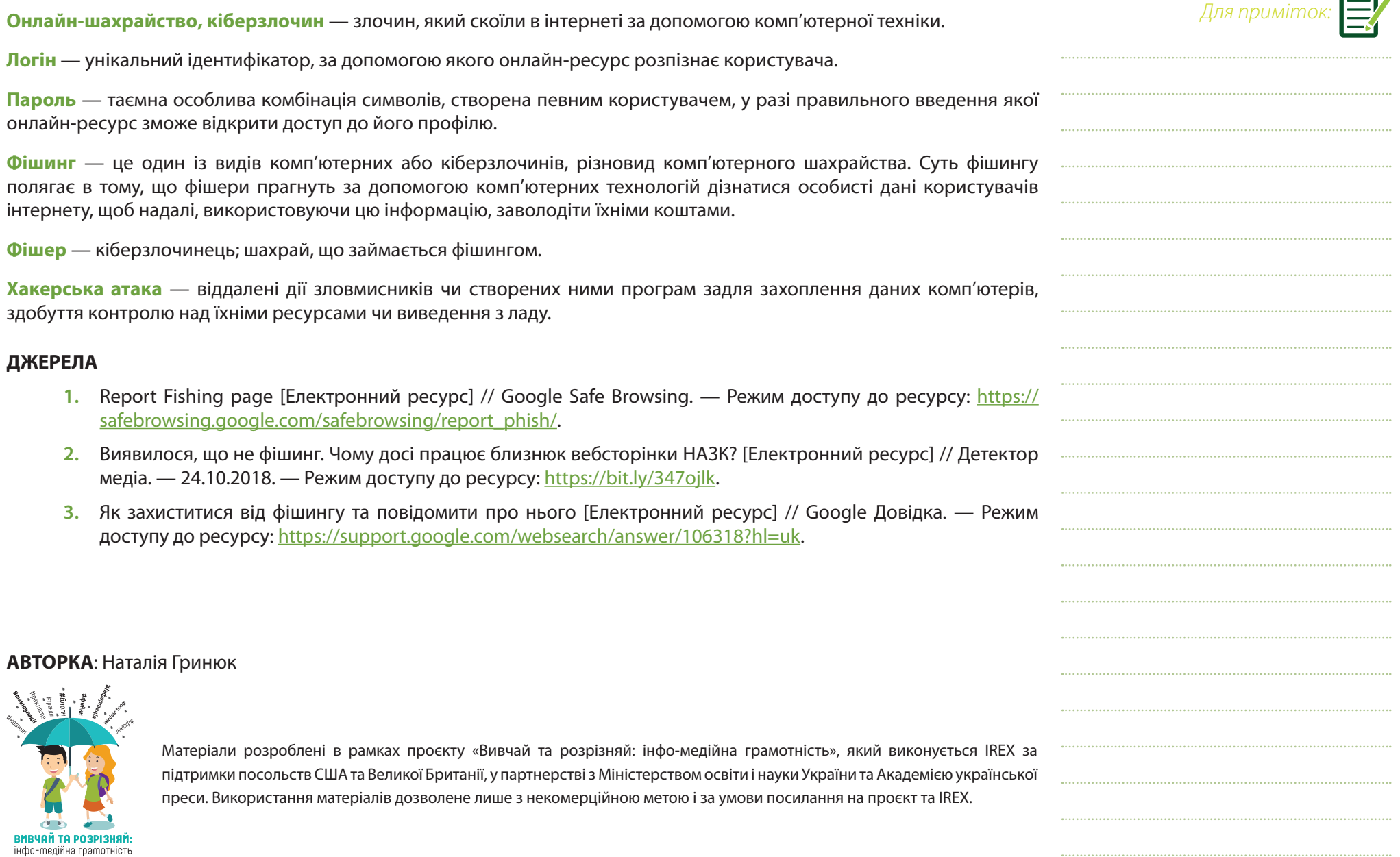